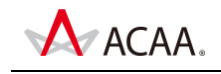

## **ACAA** 认证平面设计师

## **ACAA Certified Graphics Designer**

## 考试大纲

## 【概述】

ACAA 认证平面设计师测试包括[平面设计基础]和[平面设计技能]两大部分,满分为 100 分, 综合成绩 60 分为通过。其中, [平面设计基础]为基于计算机的选择题, 满分为 40 分, 24 分 为通过,要求必须通过本部分测试;[平面设计技能]为基于计算机的操作题,满分为 60 分。

本测试考核内容包括:

平面设计专业知识 数字图像创意设计(Photoshop CC) 数字图形创意设计(Illustrator CC)

参考教材

Adobe 中国教育认证计划/ACAA 中国数字艺术教育计划教材系列,人民邮电出版社

测试目标

本测试是基于平面设计主要应用领域。由本测试所认可的技能和知识是 ACAA 认证平面设计 方向必须掌握的。

【平面设计基础】

【平面设计基础】是获得"ACAA 认证平面设计师"必须通过的考试。考试形式为基于计算 机的在线考试,考试时间为 1.5 小时,试题由 60 题单项和多项选择题组成,答题正确率在 60%以上(即答对 36 题以上)为通过。总分:40 分(实际得分=40×正确率)。

测试内容

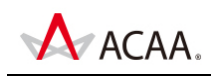

在准备参加【平面设计基础】认证考试之前,请认真阅读下面的主要测试内容,以判断自己 是否符合本课程测试目标并有能力通过认证考试,在考试过程中禁止参考任何资料。本大纲 分为3个部分,括号内的数字表示该部分在本课程测试中所占的题数。

第一部分:平面设计专业知识(10 题)

造型基础、色彩设计、图形创意、设计与传播原理方面的基础知识;

平面设计相关的专业术语的含义。

第二部分: 数字图像创意设计/Photoshop CC (30 题)

- 1. Adobe Photoshop 入门基础
- 了解 Photoshop 工作界面的基本组成及功能
- 掌握 photoshop 的工作界面布局方法
- Photoshop 的基础操作(新建、打开、保存、关闭)
- 掌握使用命令或面板执行纠错操作
- 掌握改变图像尺寸与画布尺寸的方法
- 掌握裁剪工具的使用方法
- 熟悉使用 Bridge 查看和管理照片的方法
- 2. 创建与编辑选区
- 掌握使用矩形、椭圆选框工具绘制规则选区的方法
- 掌握使用套索工具组、魔棒工具组及"色彩范围"命令创建自由选区方法
- 掌握选区基本操作及其修改方法;掌握选区模式及其快捷键的使用方法
- 3. 掌握图层与图层组
- 掌握图层、图层组和图层类型的概念及使用方法
- 熟悉"图层"面板中的各个选项
- 掌握创建、复制、重命名、删除、过滤图层及改变图层顺序等基本操作
- 掌握创建与移入、移出图层组的方法
- 掌握合并图层的操作方法
- 掌握智能对象的基本概念及创建、编辑方法
- 4. 绘制位图图像
- 掌握各种设置颜色的方法
- 掌握画笔工具的使用功能

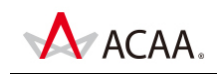

- 掌握"画笔"面板中的常用动态参数
- 了解并使用"画笔预设"面板管理画笔
- 掌握渐变工具及创建实色、透明渐变的方法
- 掌握填充单色、图案及内容识别的方法
- 熟悉自定义图案的操作方法
- 掌握描边图像的操作方法
- 5. 绘制矢量图形
- 了解路径的基本概念及其 3 种绘图模式
- 熟悉绘制几何图形及调整其大小的方法
- 掌握使用钢笔工具绘制开放、闭合、直线、曲线及拐角型路径的方法
- 掌握选择路径的方法
- 掌握添加、删除与转换锚点的操作方法
- 掌握为路径和形状设置填充及描边的方法
- 掌握路径与选区的转换方法
- 6. 变换与润饰图像
- 掌握对图像进行缩放、旋转、斜切、扭曲及透视等变换操作
- 堂握再次变换、变形、操控变形等高级变换操作
- 掌握使用内容感知移动工具、仿制图章工具、修复画笔工具、污点修复画笔工具及修 补工具修复图像的方法
- 掌握各种调整照片亮度、色彩、对比度等属性的调整命令
- 7. 图像特效处理与合成
- 掌握图层不透明度及填充不透明度的使用方法
- 掌握使用"调整"面板、"属性"面板创建与编辑调整图层的方法
- 掌握十大图层样式的使用方法
- 熟悉图层样式的复制、粘贴、删除、为图层组添加样式的操作方法
- 掌握图层混合模式的使用方法
- 掌握图层蒙版的基本工作原理及其添加、编辑的操作方法
- 熟悉更改图层蒙版不透明度、羽化边缘及色彩范围等编辑方法
- 掌握停用与启用、应用与删除图层蒙版的方法
- 熟悉添加、编辑与删除矢量蒙版的方法
- 掌握创建与取消剪贴蒙版的方法
- 8. 3D 模型处理

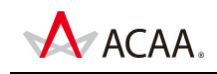

- 了解 3D 面板及导入和栅格化模型的方法
- 掌握创建 3D 明信片、预设 3D 形状、深度映射、3D 体积网格及凸出模型的方法
- 掌握设置模型位置的方法
- 熟悉 3D 模型的网格
- 熟悉纹理的功能与设置方法
- 熟悉添加与删除 3D 光源的方法
- 熟悉 3D 模型的渲染设置
- 9. 文本与样式
- 掌握输入与编辑横排文本、直排文本、点文本与段落文本的方法
- 掌握"字符"与"段落"面板中的主要参数
- 熟悉定义、应用和编辑字符、段落样式的方法
- 熟悉路径绕排文字的创建与编辑方法
- 熟悉区域文字的创建与编辑方法
- 掌握将文本转换为路径、形状及图像的方法
- 10. 滤镜与智能滤镜
- 熟悉"滤镜库"的基本功能
- 熟悉"油画"滤镜的使用方法
- 熟悉"自适应广角"滤镜的使用方法
- 熟悉"场景模糊"与"倾斜模糊"滤镜的使用方法
- 掌握"液化"滤镜的使用方法
- 掌握添加、编辑、停用智能滤镜与智能蒙版的方法
- 11. 通道
- 了解"通道"面板的基本功能
- 了解 Photoshop 中的3种通道类型
- 掌握创建通道与载入通道选区的操作方法
- 掌握复制、重命名与删除通道的操作方法
- 12. 自动化处理
- 了解"动作"面板的基本功能
- 掌握录制与编辑动作的操作方法
- 熟悉使用自动化与脚本功能处理图像的方法

第三部分: 数字图形创意设计/Illustrator CC (20 题)

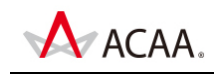

- 1. Illustrator 数字图形专业知识
- 矢量图形和像素图像、色彩产生的基本原理和概念;
- 图像设计相关的专业术语的含义。
- Illustrator CC 的相关的工作流程,包括: 与其他软件协同工作, 导入其他文件格式;
- 2. 基础知识
- 了解 Adobe Illustrator 及 Adobe Photoshop 使用的区别
- 了解 Illustrator 的屏幕模式
- 掌握位图的编辑方法
- 了解对齐与分布
- 掌握动作面板的使用方法
- 掌握辅助工具的使用方法
- 了解菜单命令的快捷键
- 了解不同类型选择工具的使用方法
- 了解位图在 Illustrator 的中的操作方法
- 学会使用"群组"命令来管理图像
- 了解网格及网格工具
- 3. 路径的编辑操作
- 了解路径和锚点
- 了解绘制不同类型路径的方法;
- 了解连接锚点的方法
- 了解"钢笔工具组"中的不同工具的使用方法
- 了解"线型绘图工具组"中的不同工具的使用方法
- 了解"效果|路径"菜单下命令的制作效果
- 了解"图形绘图工具组"中不同工具的使用方法
- 了解"铅笔工具组"中不同工具的使用方法
- 了解"橡皮擦工具组"中不同工具的使用方法
- 4. 对象的变形
- 了解"自由变换工具组"中不同工具的使用方法
- 了解"液化工具组"的不同工具的使用方法
- 了解"混合工具组"的不同工具的使用方法
- 掌握"路径查找器"面板的使用方法
- 掌握对操作对象等比缩放的方法

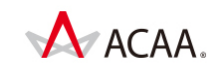

- 5. 填充与描边
- 了解填充的方法
- 了解填充的对的类型
- 了解渐变类型
- 6. 透明度、图层与蒙版
- 了解图层不透明度
- 了解蒙版类型
- 了解图层面板的使用方法
- 掌握剪切蒙版的使用方法
- 掌握不透明度蒙版的编辑方法
- 7. 文字
- 了解不同文本类型
- 了解文字转换为路劲的方法
- 掌握 Illustrator 提供的字符和段落属性的设置
- 掌握字符样式和段落样式的使用方法
- 掌握 Illustrator 查找替换功能
- 堂握"文字工具组"中不同工具的使用方法
- 了解"制表符"的使用方法
- 8. 使用符号对象
- 了解什么是"符号"
- 掌握"符号工具组"中不同工具的使用方法
- 9. 图表
- 了解"图表工具组"中的工具的使用方法
- 掌握不同图标类型相互转换的方法
- 10. 样式、外观与效果
- 了解"外观属性"
- 了解"效果"菜单下不同命令的制作效果

【平面设计技能】

【平面设计技能】考试形式为基于实际数字工具平台的操作测试方式,考试时间 3 小时,试

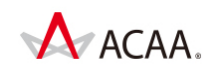

题由 1 题或 2 题综合操作题组成。总分为 60 分。

测试要求

要求熟练掌握 Adobe CC 创意设计软件的使用,熟练掌握图像处理(Adobe Photoshop)、图 形处理(Adobe Illustrator)技能和平面设计专业知识,并有较高的创意设计能力。